## SD**PONFERRADINA ABONO DIGITAL**

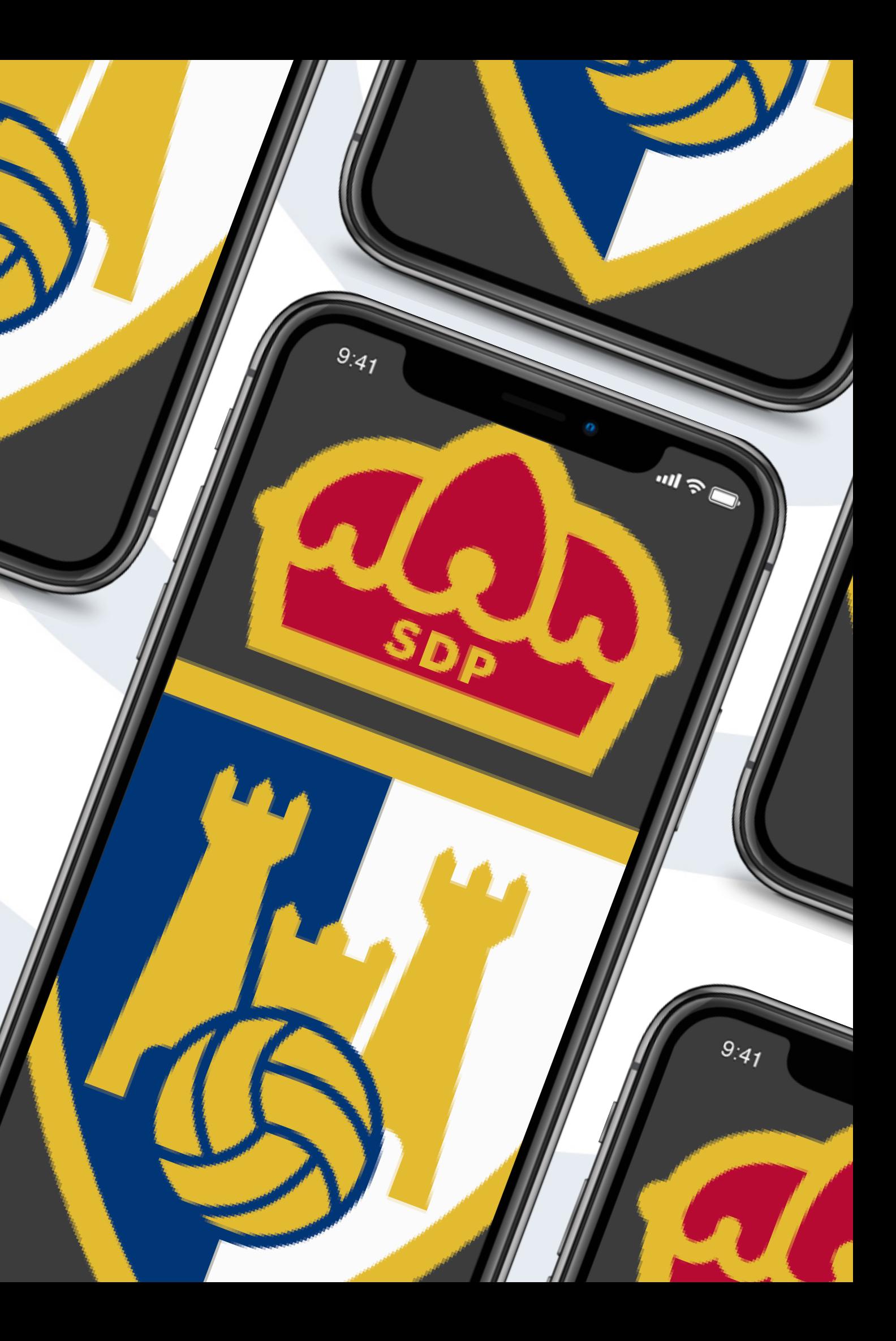

# **¿quées**el abonodigital**?**

desdela **sd ponferradina** en conjuntocon **laliga**, hemostrabajadopara QUE PUEDAS ACCEDER AL ESTADIO CON EL ABONO DIGITAL. QUEREMOS RECORDARTE, QUE EL ABONO DIGITAL PODRÁ SER UTILIZADO ÚNICA Y EXCLUSIVAMENTE PARA EL ACCESO A EL TORALÍN. A CONTINUACIÓN, TE EXPLICAREMOS LOS PASOS A SEGUIR PARA PODER CONSEGUIRLO.

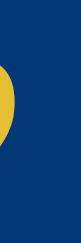

# **PASOS A SEGUIR**

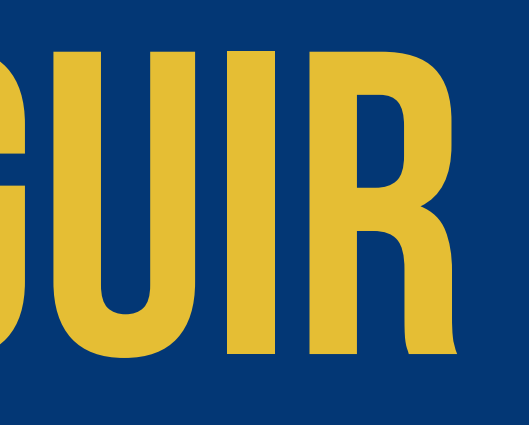

PASO **Single Street DECARGA O ACTUALIZA.** ENTRA EN APP STORE O PLAY STORE Y **DESCARGA LA APP OFICIAL DE LA SD** PONFERRADINA. EN CASO DE TENERLA, ACTUALÍZALA.

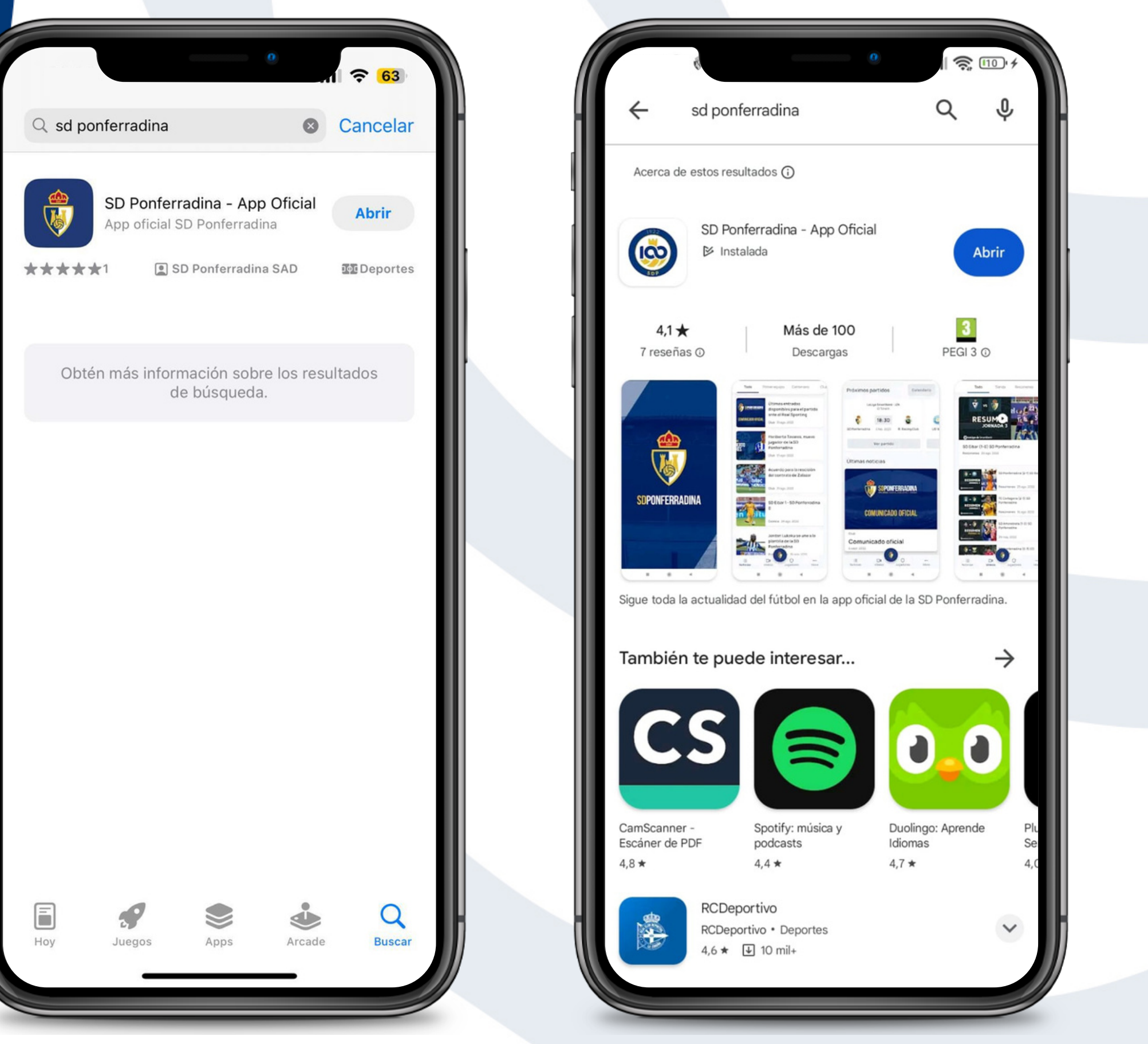

## PASO 2:

## REGÍSTRATE Y ACCEDE A TU PERFIL

UNA VEZ REGISTRADO, HAZ CLIC EN LA ESQUINA SUPERIOR DERECHA PARA LLEGAR A "MI PERFIL".

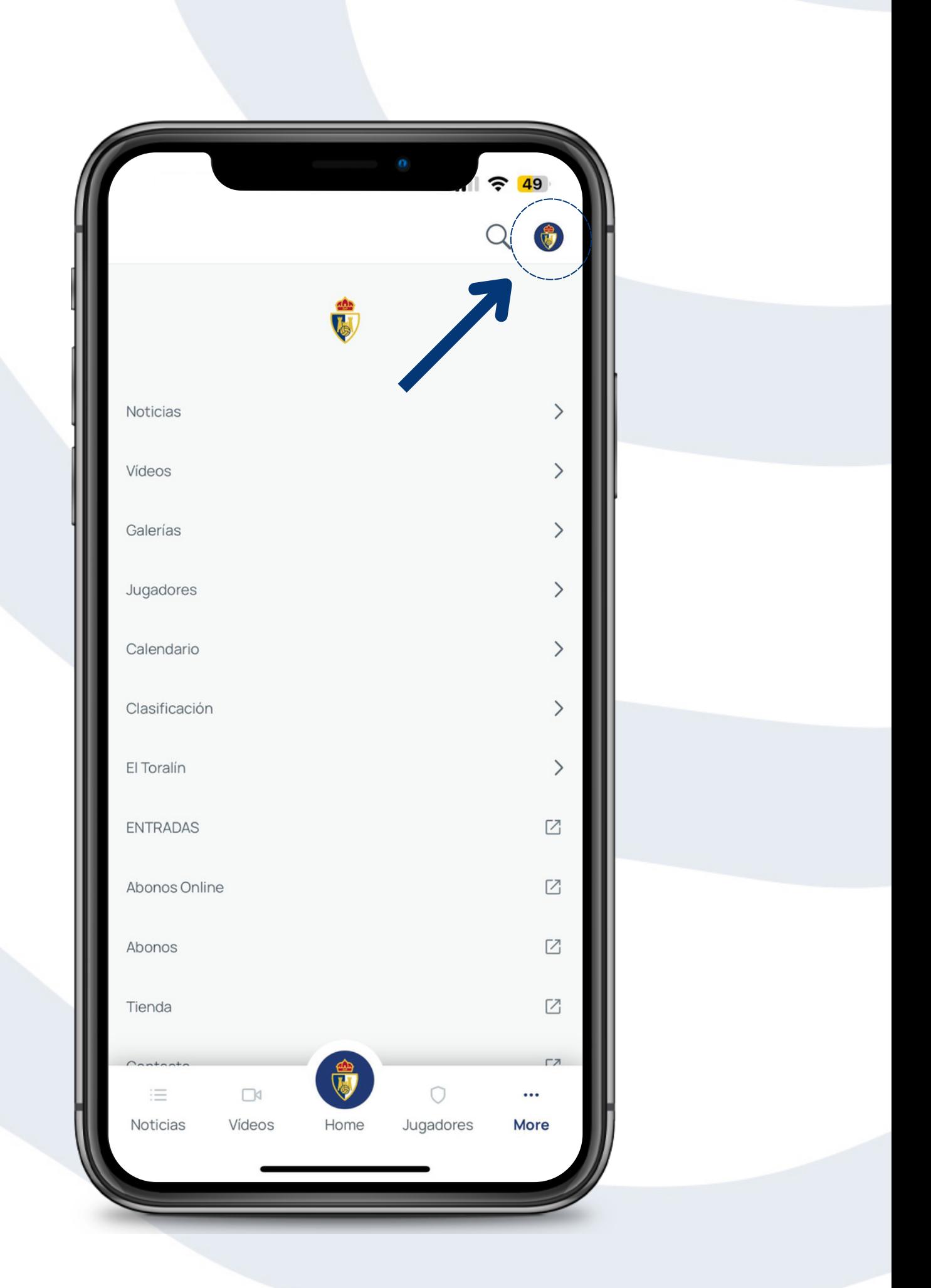

# PASO 3:

## ABONO DIGITAL

DIRÍGETE A LA OPCION DE "ABONO DIGITAL""

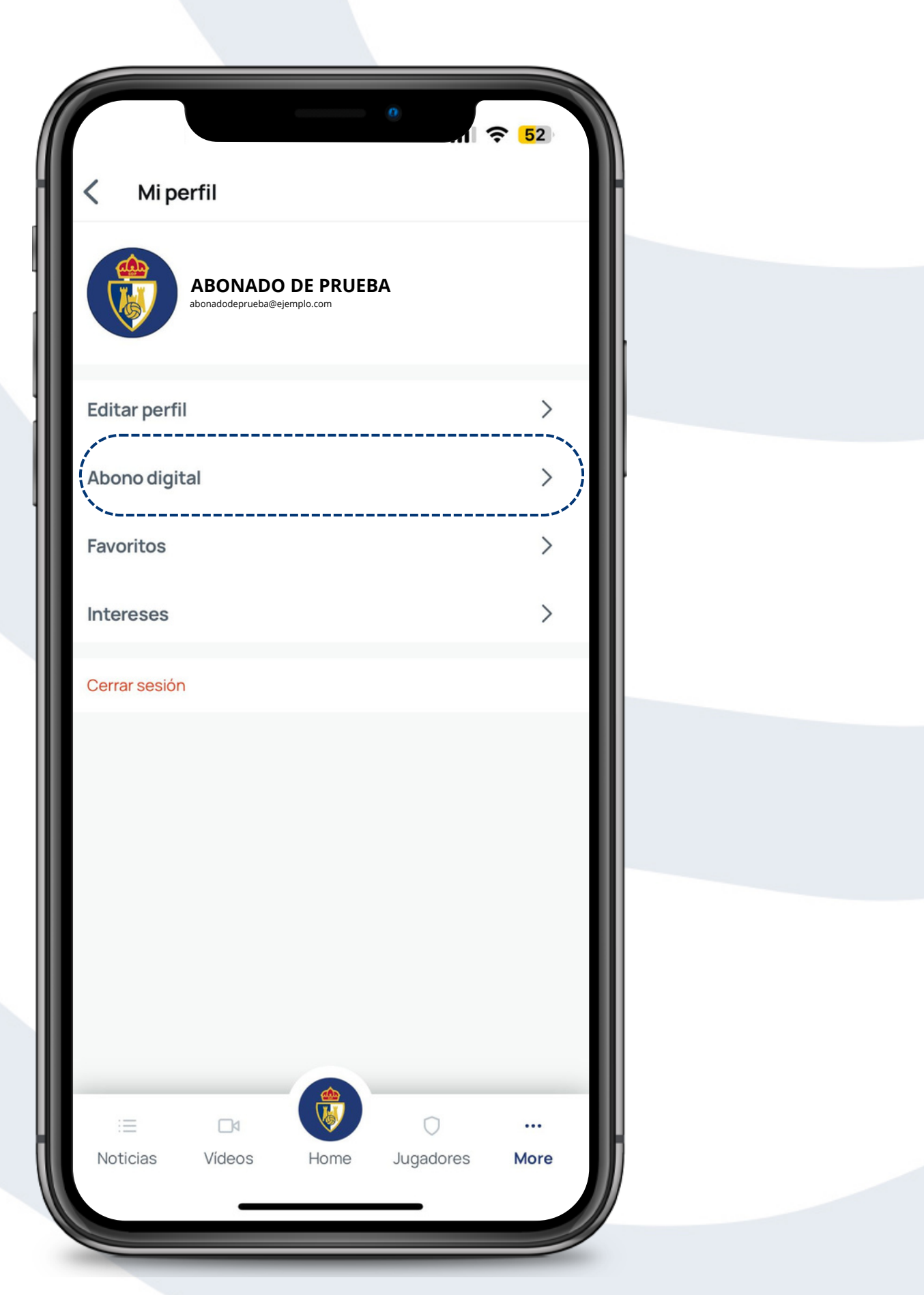

# PASO 4:

## **INTRODUCE TUS DATOS**

TU PIN DE ABONADO ES EL MES DE TU NACIMIENTO Y LAS DOS ÚLTIMAS CIFRAS **DEL AÑO. POR EJEMPLO: SI HAS NACIDO EN** ENERO DE 1998, TU PIN SERÁ 0198

#### Nuevo abono digital

Nombre del abono\*

Nombre de tu abono

Número de documento de identidad<sup>\*</sup>

Introduce tu número de documento de identidad

Número de socio\*

Introduce tu número de socio

Pin de abonado \*

Introduce tu pin de abonado

El club cuando te abonas te proporciona un usuario y una contraseña. Para poderte descargar el abono, necesitas indicar este pin

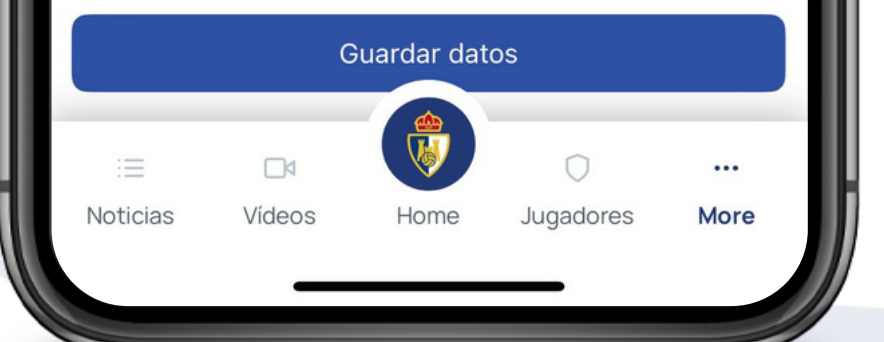

EN CASO DE QUE TE DÉ ERROR, PONTE EN CONTACTO CON NUESTRO ÁREA DE ABONADOS EN EL SIGUIENTE CORREO: INFO@SDPONFERRADINA.COM

#### Editar abono digital

Nombre del abono\*

Abonado de Prueba

Número de documento de identidad \*

11111112

Número de socio\*

8334

Pin de abonado

\*\*\*\*\*\*

❶

El club cuando te abonas te proporciona un usuario y una contraseña. Para poderte descargar el abono, necesitas indicar este pin

El Documento de identidad indicado no es válido. Si el error persiste, ponte en contacto con tu proveedor de abonos.

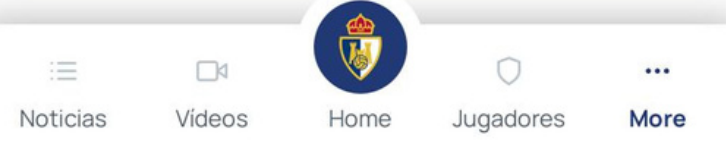

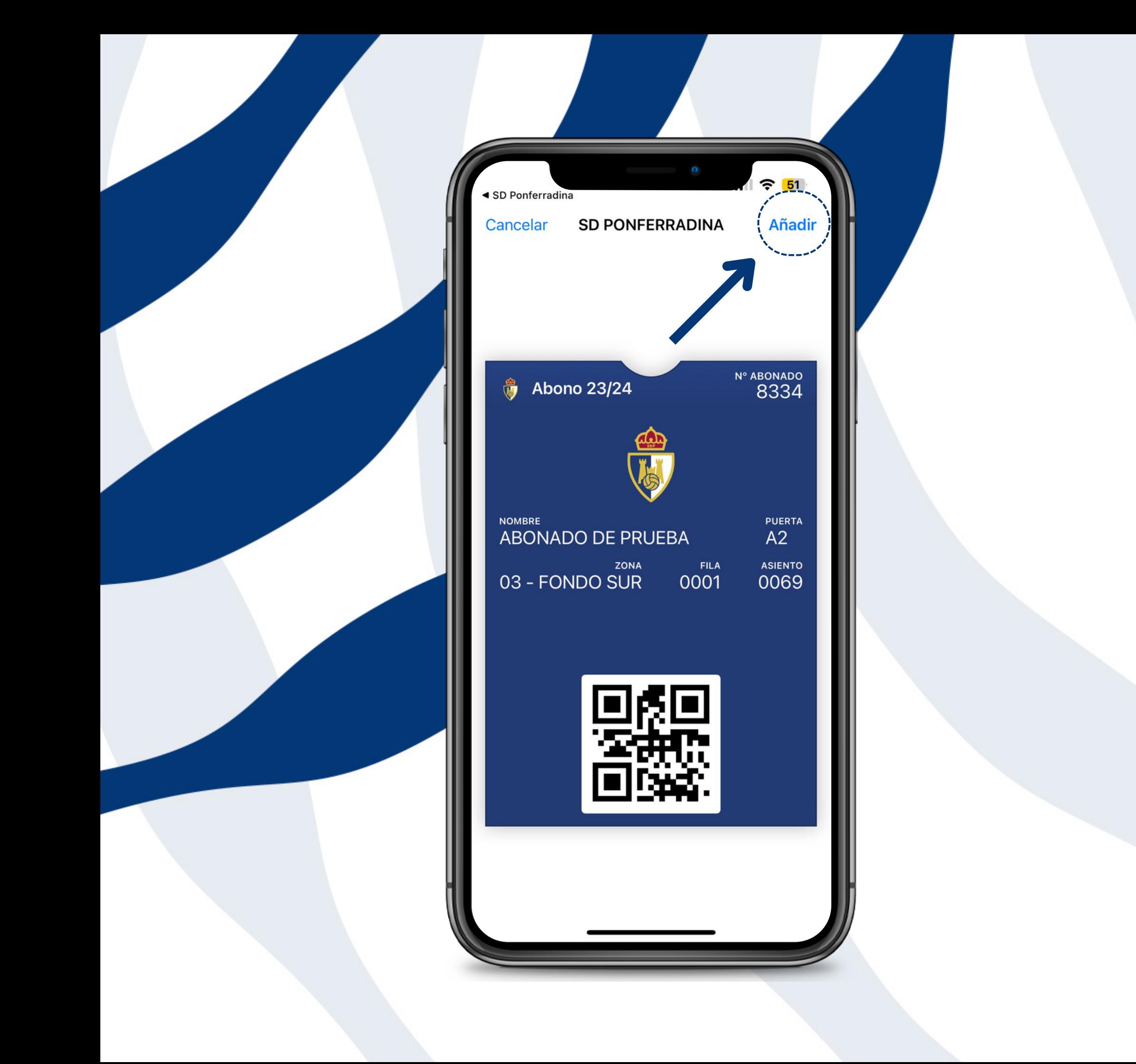

# PASO 5:

### **IDESCARGA TU ABONO Y GUÁRDALO EN LA WALLET!**

ÁBRELO CON EL TIEMPO SUFICIENTE PARA PASARLO POR EL TORNO DE ACCESO CORRESPONDIENTE DE EL TORALÍN Y EVITAR AGLOMERACIONES.